**SOLUIRE INSIEME AGLI ELABORATI e A TUTTI I FOGLI**  $\rightarrow$  **NON USARE FOGLI NON TIMBRATI ANDARE IN BAGNO PRIMA DELL'INIZIO DELLA PROVA**  $\rightarrow$  **NO APPUNTI O FOGLI PERSONALI, NO TELEFONI, SMARTPHONE, ETC** 

# **SVOLGIMENTO DELLA PROVA (selezionare una delle seguenti 4 opzioni):**

□ PER GLI STUDENTI DI "ARCHITETTURA DEI CALCOLATORI – A.A. 2015/16": es. N.1+2+3+7 □ PER GLI STUDENTI DEGLI ANNI PRECEDENTI che devono svolgere sia il modulo CALCOLATORI che il modulo RETI: es. N.1+2+3+4+6 □ PER GLI STUDENTI DEGLI ANNI PRECEDENTI che devono svolgere SOLO il modulo CALCOLATORI es. N.1+2+3+4+5.  $\Box$  PER GLI STUDENTI DEGLI ANNI PRECEDENTI che devono svolgere SOLO il modulo RETI: es. N.6+7

NOTA: per l'esercizio 7 dovranno essere consegnati due files: il file del programma VERILOG e il file relativo all'output (screenshot o copy/paste)

- 1) [12] Scrivere in assembly MIPS l'implementazione della funzione **int atoi(char \*s)** che trasforma la stringa puntata dal parametro di ingresso s in un intero a 32 bit restituito da tale funzione (utilizzando solo e unicamente istruzioni dalla tabella sottostante e rispettando le convenzioni di utilizzazione dei registri e l'ABI dell'assembly MIPS riportate qua sotto, per riferimento). Nota: svolgere direttamente su carta (senza il simulatore).
- 2) [6] Per la funzione realizzata al punto precedente calcolare il tempo di esecuzione supponendo che tale funzione sia in esecuzione su un processore MIPS con frequenza di clock di 1GHz, e assumendo che le istruzioni aritmetico-logiche-jump (ALJ) richiedano un ciclo di clock, le istruzioni di tipo branch (B) 3 cicli di clock e le istruzioni load-store (LS) 90 cicli di clock
- 3) [8] Si consideri una cache di dimensione 128B e a 4 vie di tipo write-back/write-non-allocate. La dimensione del blocco e' 16 byte, il tempo di accesso alla cache e' 1 ns e la penalita' in caso di miss e' pari a 99 ns, la politica di rimpiazzamento e' LRU. Il processore effettua i seguenti accessi in cache, ad indirizzi al byte: 3123, 7456, 4567, 1190, 7264, 2789, 2893, 9088, 2019, 1290, 2227, 3902, 8903, 8890, 3160, 3189, 3197, 3201, 3207, 3208, 3212. Tali accessi sono alternativamente letture e scritture. Per la sequenza data, ricavare il tempo medio di accesso alla cache, riportare i tag contenuti in cache al termine, i bit di modifica (se presenti) e la lista dei blocchi (ovvero il loro indirizzo) via via eliminati durante il rimpiazzamento ed inoltre in corrispondenza di quale riferimento il blocco e' eliminato.
- 4) [4] Rappresentare in double precision IEEE-754, il valore 2ɛ essendo ɛ il valore dell'epsilon di macchina (nota bene: 64 bit) opportunamente normalizzato secondo quanto previsto dallo standard.
- 5) [4] Indicare come deve essere modificata la macchina a stati finiti che rappresenta il processore, in modo che venga supportata una eccezione relativa ad una lettura ad un indirizzo dati non permesso (valore di 'cause' pari a 4). Indicare inoltre quali registri speciali vengono modificati.
- 6) [8] Sintetizzare una rete sequenziale utilizzando il modello di Mealy-Ritardato con un ingresso X su un bit e una uscita Z su due bit che funziona nel seguente modo: devono essere riconosciute le sequenze non interallacciate 1,1,0,0 e 0,1,0,1; l'uscita Z[1] va a 1 se si presente una delle due sequenze mentre Z[0] dice quale sequenza si e' presentata (Z[0]=1 se si presenta 1,1,0,0; Z[0]=0 altrimenti. Rappresentare la macchina a stati finiti per tale rete di Mealy-Ritardato, la tabella delle transizioni, le equazioni booleane delle reti CN1 e CN2 e il circuito sequenziale sincronizzato basato su flip-flop D.
- 7) [8] Descrivere e sintetizzare in Verilog la rete sequenziale descritta nel'esercizio 6. Tracciare il diagramma di temporizzazione come verifica della correttezza dell'unità XXX (il modulo TopLevel e' riportato in calce). Nota: si puo' svolgere l'esercizio con ausilio del simulatore oppure su carta e salvare una copia dell'output e del programma nella cartella ARCAL1161104.

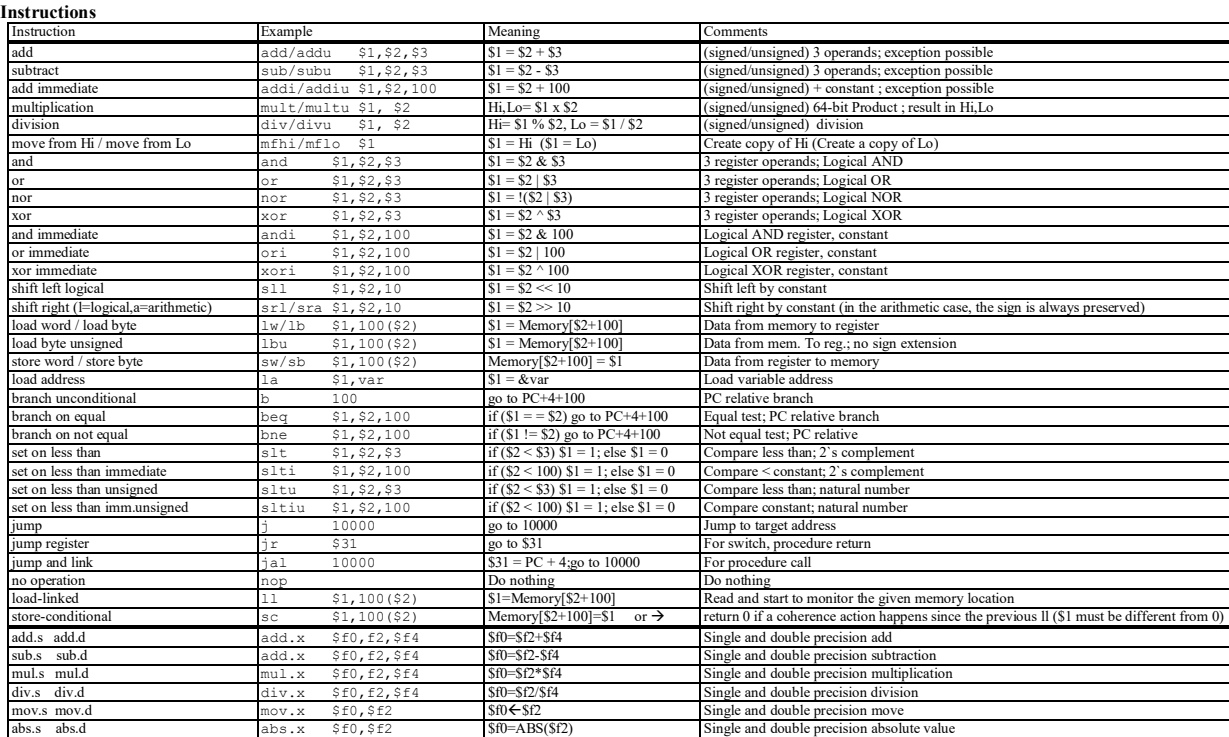

### **COMPITO di ARCHITETTURA DEI CALCOLATORI del 04-11-2016**

## **SOLUZIONE (TRACCIA aggiornata versione 1.2)**

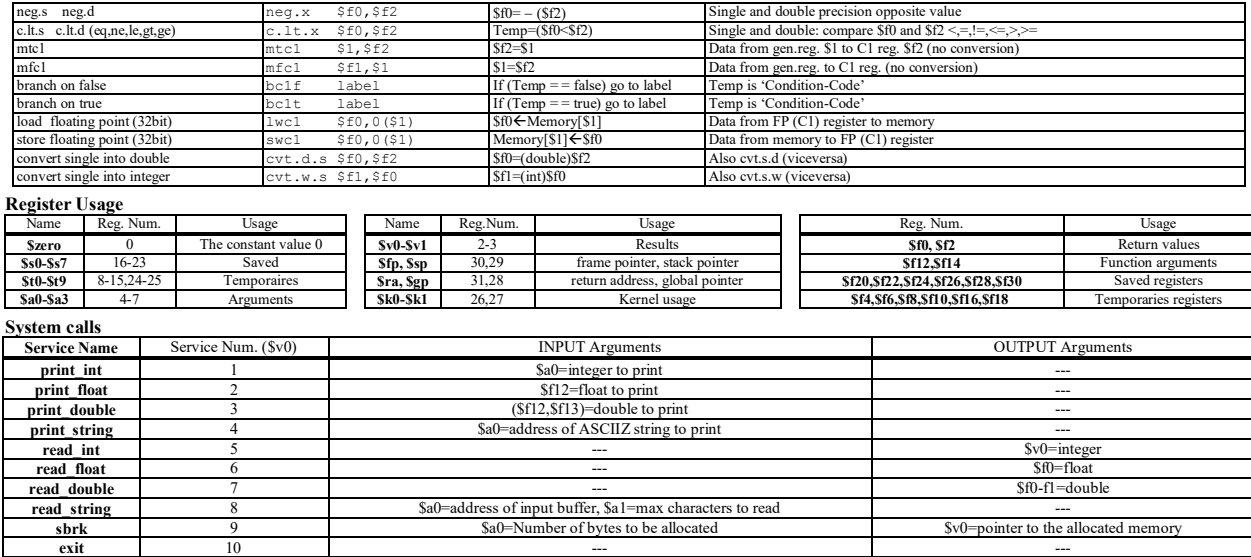

```
module TopLevel;
reg reset_;initial begin reset_=0; #22 reset_=1; #300; $stop; end
reg clock ;initial clock=0; always #5 clock <=(!clock);
reg X;
wire [1:0] Z;
wire [2:0] STAR=Xxx.STAR;
wire Z1=Xxx.z[1];
wire Z0=Xxx.z[0];
initial begin X=0;
wait(reset_==1); #5
@(posedge clock); X<=1; @(posedge clock); X<=1; @(posedge clock); X<=0; @(posedge clock); X<=0;
@(posedge clock); X<=0; @(posedge clock); X<=0; @(posedge clock); X<=0; @(posedge clock); X<=0;
@(posedge clock); X<=1; @(posedge clock); X<=1; @(posedge clock); X<=0; @(posedge clock); X<=0;
@(posedge clock); X<=0; @(posedge clock); X<=1; @(posedge clock); X<=0; @(posedge clock); X<=1;
@(posedge clock); X<=0; @(posedge clock); X<=0; @(posedge clock); X<=0; @(posedge clock); X<=0;
$finish;
end
XXX Xxx(X,Z,clock,reset_);
endmodule
```
**COMPITO di ARCHITETTURA DEI CALCOLATORI del 04-11-2016**

**SOLUZIONE (TRACCIA aggiornata versione 1.2)**

### **ESERCIZIO 1**

Una possibile implementazione e' la seguente: **atoi: # a0 = puntatore alla stringa da convertire in intero # v0 = risultato # nota: in caso di errore atoi da'risultato indeterminato addi \$t0, \$a0, 0 # copio il puntatore s in t0 addi \$v0, \$zero, 0 # azzero v0 (risultato) addi \$t3, \$zero, 10 # costante 10 (usata successivamente) addi \$t4, \$zero, 0 # azzero t4 (segno positivo) addi \$t5, \$zero, 0x2B # codifica ASCII del segno '+' addi \$t6, \$zero, 0x2D # codifica ASCII del segno '-' lb \$t1, 0(\$t0) # carica il char attualmente puntato beq \$t1, \$t5, ok1 # segno piu' vai avanti bne \$t1, \$t6, ok2 # altro char vai avanti 10** \$t1, 0(\$t0) # carica il char attualments<br>beg \$t1, \$t5, ok1 # segno piu' vai avanti bne \$t1, \$t6, ok2 # altro char vai avanti addi \$t4, \$t4, 1 # registra segno negativo ok1:<br>addi \$t0. \$t0. 1  **addi \$t0, \$t0, 1 # punta carattere successivo loop: lb \$t1, 0(\$t0) # carica il char attualmente puntato ok2:** beq \$t1, \$zero, done # test per fine stringa (char '\0')<br>addi \$t1, \$t1, -48 # aggiusta il valore da ASCII '0' a valore 0<br>slti \$t2, \$t1, 0 = # il valore e' <? 0<br>bne \$t2, \$zero, fine # si', allora c'e' un errore ? fine  **slti \$t2, \$t1, 10 # il valore e' <? 10 beq \$t2, \$zero, fine # no, allora c'e' un errore ? fine mult \$v0, \$t3 # risultato \*= 10 mflo \$v0**<br>add \$v0, \$v0, \$t1<br>addi \$t0, \$t0, 1  **add \$v0, \$v0, \$t1 # risultato += cifra addi \$t0, \$t0, 1 # punta carattere successivo j loop # elabora tale carattere done: beq \$t4, \$0, fine # check segno positivo**<br>nor \$v0, \$v0, \$0 # change sign - step1<br>addi \$v0, \$v0, 1 # change sign - step2  **nor \$v0, \$v0, \$0 # change sign - step1 addi \$v0, \$v0, 1 # change sign - step2 fine: jr \$ra # return**

### **ESERCIZIO 2**

Il risultato dipende dal numero da convertire: supponiamo per semplicita' che la stringa fornita sia "1". In tal caso:

N\_CPU\_ALJ=15, N\_CPU\_LS=2, N\_CPU\_B=7

TOT CPI\_ALJ= N\_CPU\_ALJ \* 1=15, TOT\_CPI\_LS= N\_CPU\_LS \*90=180, TOT\_CPU\_B=N\_CPU\_B\*3=21 T\_CPU=(TOT\_CPI\_ALJ+TOT\_CPI\_LS+ TOT\_CPU\_B)/FC=216/10E9=216 ns

#### **ESERCIZIO 3**

```
A = 4
B = 16
 C = 128
RP = LRU
 Thit = 1
Tpen = 99
File: c1161104.sh_001000.din
Read 21 references.
 === T X XM XT XS XB H [SET]:USAGE [SET]:MODIF [SET]:TAG
=== R 3123 195 97 1 3 0 [1]:3,0,0,0 [1]:0,0,0,0 [1]:97,-,-,-
 === W 7456 466 233    0    0   0 [0]:3,0,0,0 [0]:0,0,0,0   [0]:233,-,-,-<br>=== R 4567   285 142    1    7    0 [1]:2,3,0,0 [1]:0,0,0,0   [0]:293,37,-,-<br>=== W 1190   74   37    0   6   0 [0]:2,3,0,0 [0]:0,0,0,0   [0]:2
 === R 7264 454 227 0 0 0 [0]:1,2,3,0 [0]:0,0,0,0 [0]:233,37,227,-
=== W 2789 174 87 0 5 0 [0]:0,1,2,3 [0]:0,0,0,0 [0]:233,37,227,87
 === R 2893 180 90 0 13 0 [0]:3,0,1,2 [0]:0,0,0,0 [0]:90,37,227,87 (out: XM=466 XT=233 XS=0)<br>=== W 9088 568 284 0 0 0 [0]:2,3,0,1 [0]:0,0,0,0 [0]:90,284,227,87 (out: XM=74 XT=237 XS=0)<br>=== R 2019 126 63 0 3 0 [0]:1,2,3,0 [0
 === W 1290 80 40 0 10 0 [0]:0,1,2,3 [0]:0,0,0,0 [0]:90,284,63,40 (out: XM=174 XT=87 XS=0 )
=== R 2227 139 69 1 3 0 [1]:1,2,3,0 [1]:0,0,0,0 [1]:97,142,69,-
=== W 3902 243 121 14 0 [13]:0,1,2,3 [0]:0,0,0,0 [0]:90,284,63,40<br>
== W 3902 243 121 14 0 [13]:1,2,3 [0]:0,0,0,0 [13]:97,142,69,-<br>
=== W 3902 243 121 14 0 [13]:0,0,0,0 [13]:97,142,69,-121<br>
=== W 3890 555 277 1 10 0 [13]
 === R 8903 556 278 0 7 0 [0]:3,0,1,2 [0]:0,0,0,0 [0]:278,284,63,40 (out: XM=180 XT=90 XS=0 )
=== W 8890 555 277 1 10 0 [1]:3,0,1,2 [1]:0,0,0,0 [1]:277,142,69,121 (out: XM=195 XT=97 XS=1 )
=== R 3160 197 98 1 8 0 [1]:2,3,0,1 [1]:0,0,0,0 [1]:277,98,99,121 (out: XM=285 XT=142 XS=1 )<br>=== W 3189 199 99 1 5 0 [1]:1,2,3,0 [1]:0,0,0,0 [1]:277,98,99,121 (out: XM=285 XT=142 XS=1 )<br>=== R 3197 199 99 1 13 1 [1]:1,2,3
 === W 3189 199 99 1 5 0 [1]:1,2,3,0 [1]:0,0,0,0 [1]:277,98,99,121 (out: XM=139 XT=69 XS=1 )
=== R 3197 199 99 1 13 1 [1]:1,2,3,0 [1]:0,0,0,0 [1]:277,98,99,121
 === W 3201 200 100 0 1 0 [0]:2,3,0,1 [0]:0,0,0,0 [0]:278,100,63,40 (out: XM=568 XT=284 XS=0 )<br>=== R 3207 200 100 0 7 1 [0]:2,3,0,1 [0]:0,0,0,0 [0]:278,100,63,40<br>=== W 3208 200 100 0 8 1 [0]:2,3,0,1 [0]:0,1,0,0 [0]:278,100
=\frac{1}{200} EV 200 100 0 12 1 [0]:2,3,0,1 [0]:0,1,0,0 [0]:278,100,63,40
 -------------------------------------
P1 Nmiss=17 Nhit=4 Nref=21 mrate=0.809524 AMAT=81.1429
```
**SOLUZIONE (TRACCIA aggiornata versione 1.2)**

### **ESERCIZIO 4**

Per definizione l'ɛ di macchina e' "la differenza fra 1 e '1+' essendo '1+' il piu' piccolo numero rappresentabile maggiore di 1". Ovvero e' quello numero la cui mantissa ha l'ultimo bit della mantissa a 1 e la parte a sinistra della virgola pari a zero. Per normalizzare tale numero si deve quindi traslare verso sinistra tale bit meno significativo di un numero pari al numero di cifre m della mantissa e sottrarre quindi m all'esponente. In altri termini l'ɛ di macchina: 2-m. Nel caso di questo esercizio, essendo m=52 per la rappresentazione in doppia precisione:  $2\varepsilon = 2^{-(m-1)} = 2^{-51}$ . Dunque: Segno S= 0, Esponente E=polarizzazione+esponente=1023-51=972=011'1100'1100 e Mantissa M=0…0 (52 zeri). Ovvero: 0011 1100 1100 0000 0000 0000 0000 0000 0000 0000 0000 0000 0000 0000 0000 0000.

#### **ESERCIZIO 5**

La macchina a stati finiti che rappresenta il processore viene modificata con la parte in rosso di figura1 (si e' scelto uno stato nuovo pari a  $(1101)<sub>2</sub>=13$ ). Notare in particolare il punto in cui l'eccezione viene rilevata.

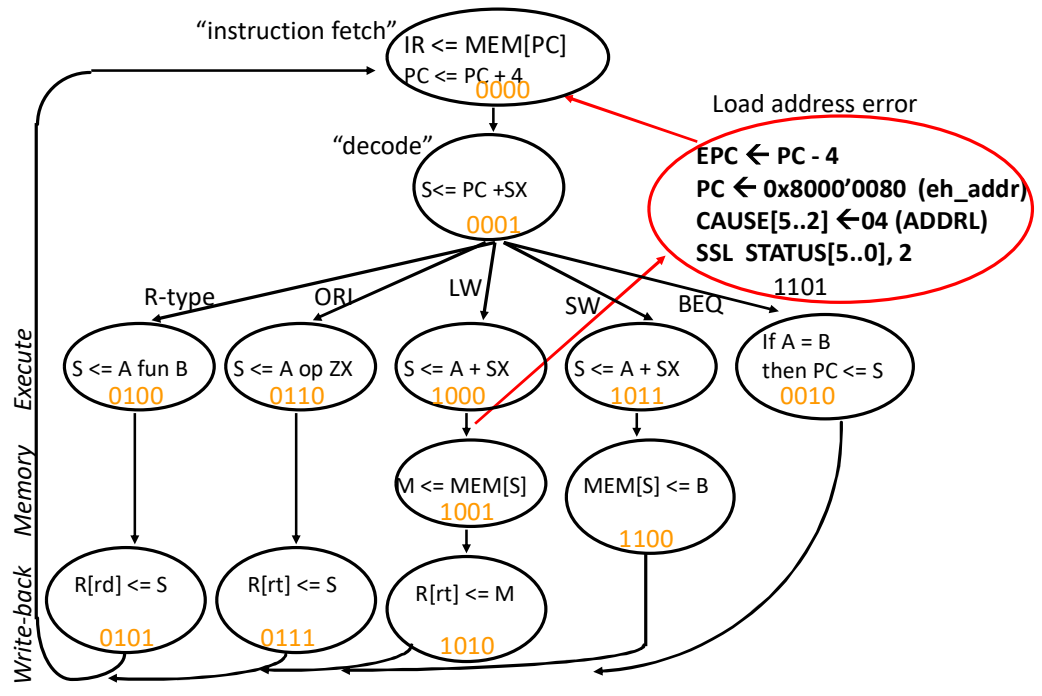

**Figura 1**

**SOLUZIONE (TRACCIA aggiornata versione 1.2)**

#### **ESERCIZIO 6**

In corrispondenza del pattern  $X_{t-3}X_{t-2}X_{t-1}X_t = 1,1,0,0$  ottengo  $\rightarrow$  Z<sub>t+1</sub> = 11; (ricordare che e' richiesto Mealy ritardato). In corrispondenza del pattern  $X_{t-3}$ ,  $X_{t-2}$ ,  $X_{t-1}$ ,  $X_t$  = 0,1,0,1 ottengo  $\rightarrow Z_{t+1}$  = 10.

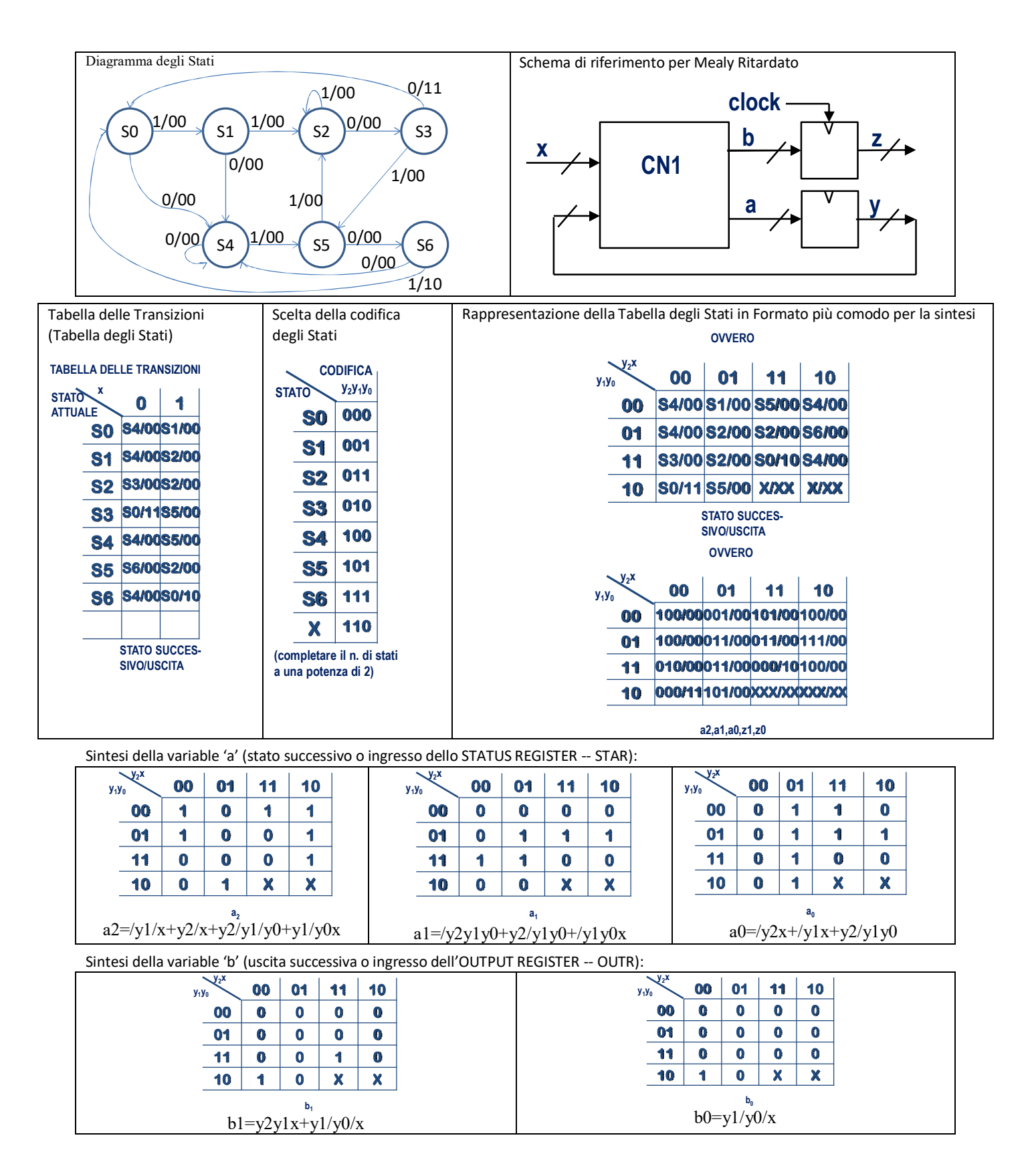

**SOLUZIONE (TRACCIA aggiornata versione 1.2)**

## **ESERCIZIO 7**

Diagramma degli stati:

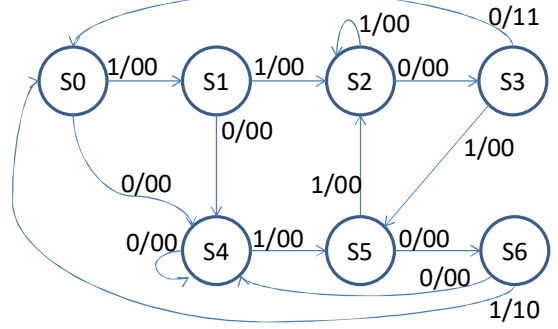

Codice Verilog del modulo da realizzare (possibile soluzione con Mealy-Ritardato):

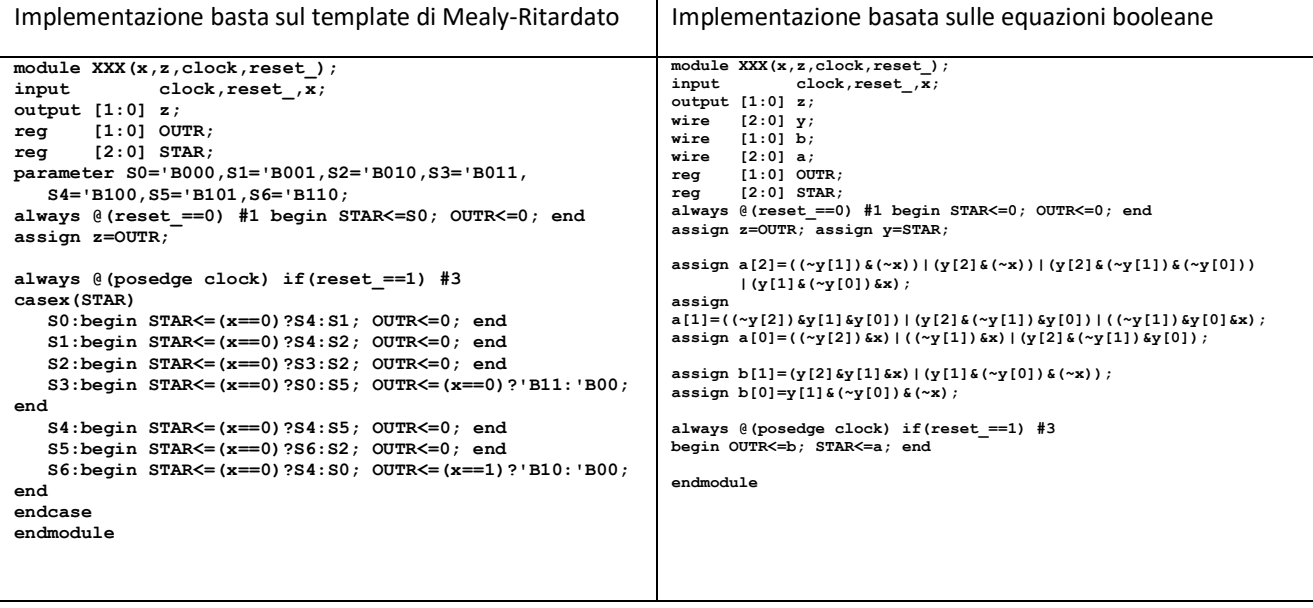

## **Diagramma di Temporizzazione: (template)**

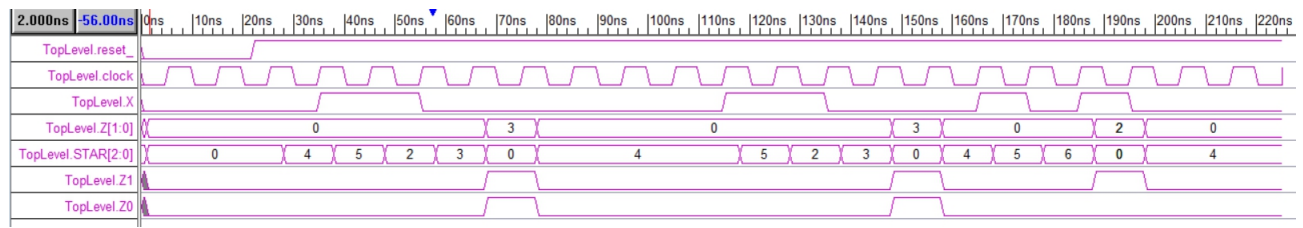

# **Diagramma di Temporizzazione: (equazioni booleane – nota 2S3,3S2,7S6)**

5.000ns 52.00ns 0ns | 10ns | 20ns | 30ns | 40ns | 50ns | 60ns | 70ns | 80ns | 100ns | 110ns | 120ns | 140ns | 140ns | 140ns | 150ns | 160ns | 170ns | 180ns | 190ns | 200ns | 210ns | 220ns | 210ns | 220ns | 220ns | 220ns |

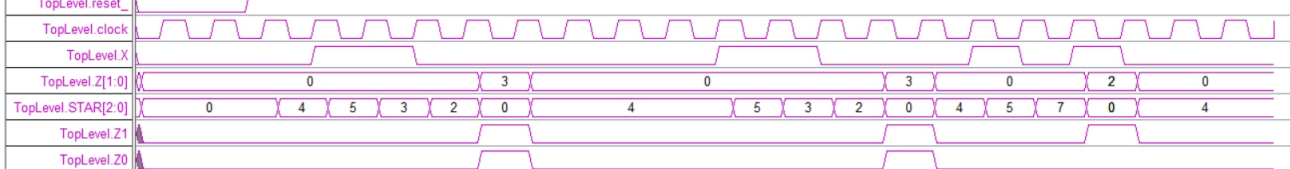